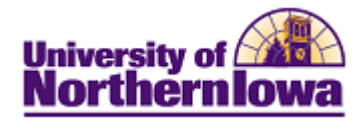

## **Using the Swap Feature**

**Purpose:** The following instructions describe how a student can use the swap feature to:

- Replace one class with another
- "Swap" onto a wait list. Students registered for the maximum number of units must use this method.

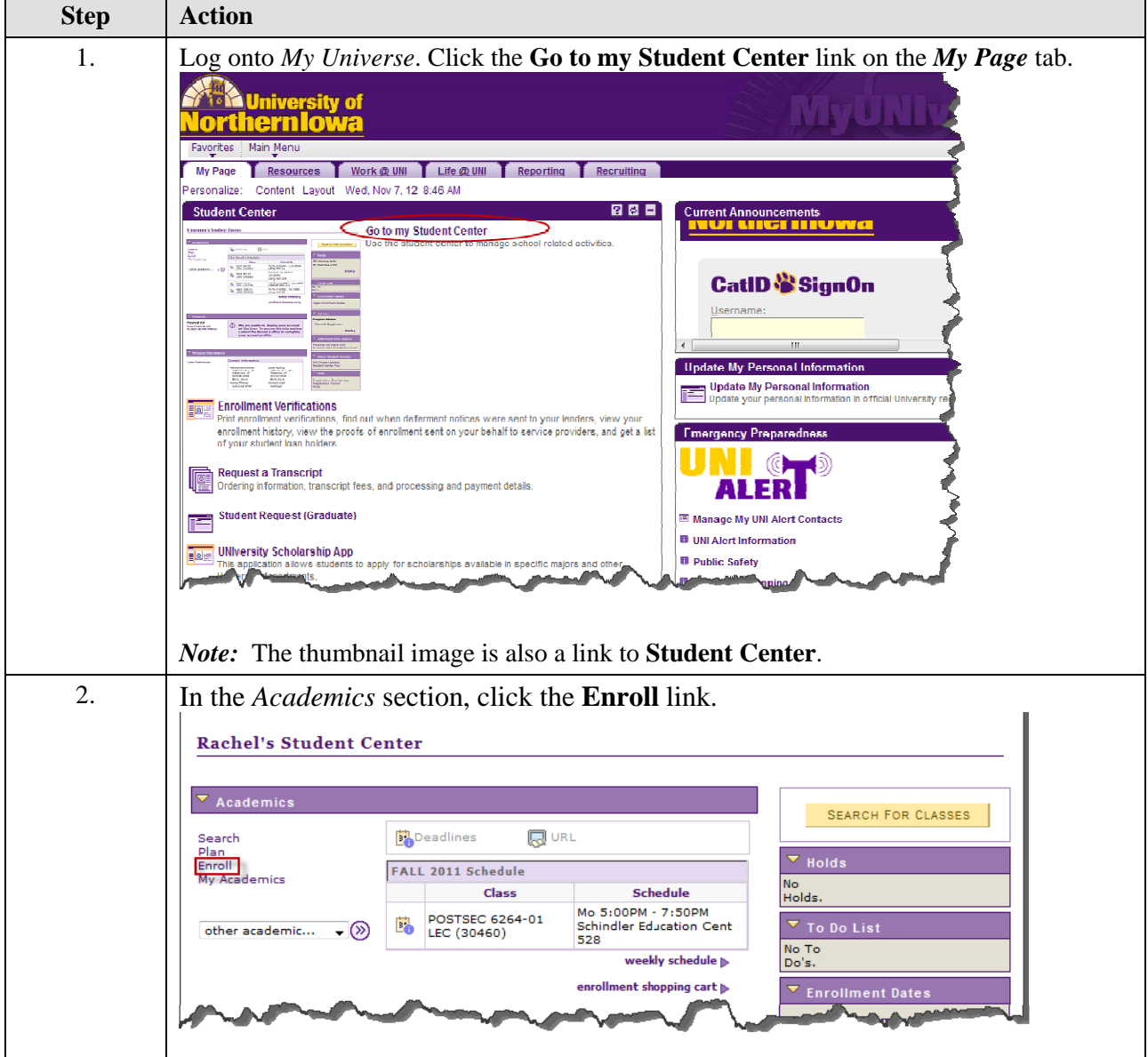

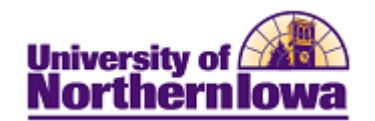

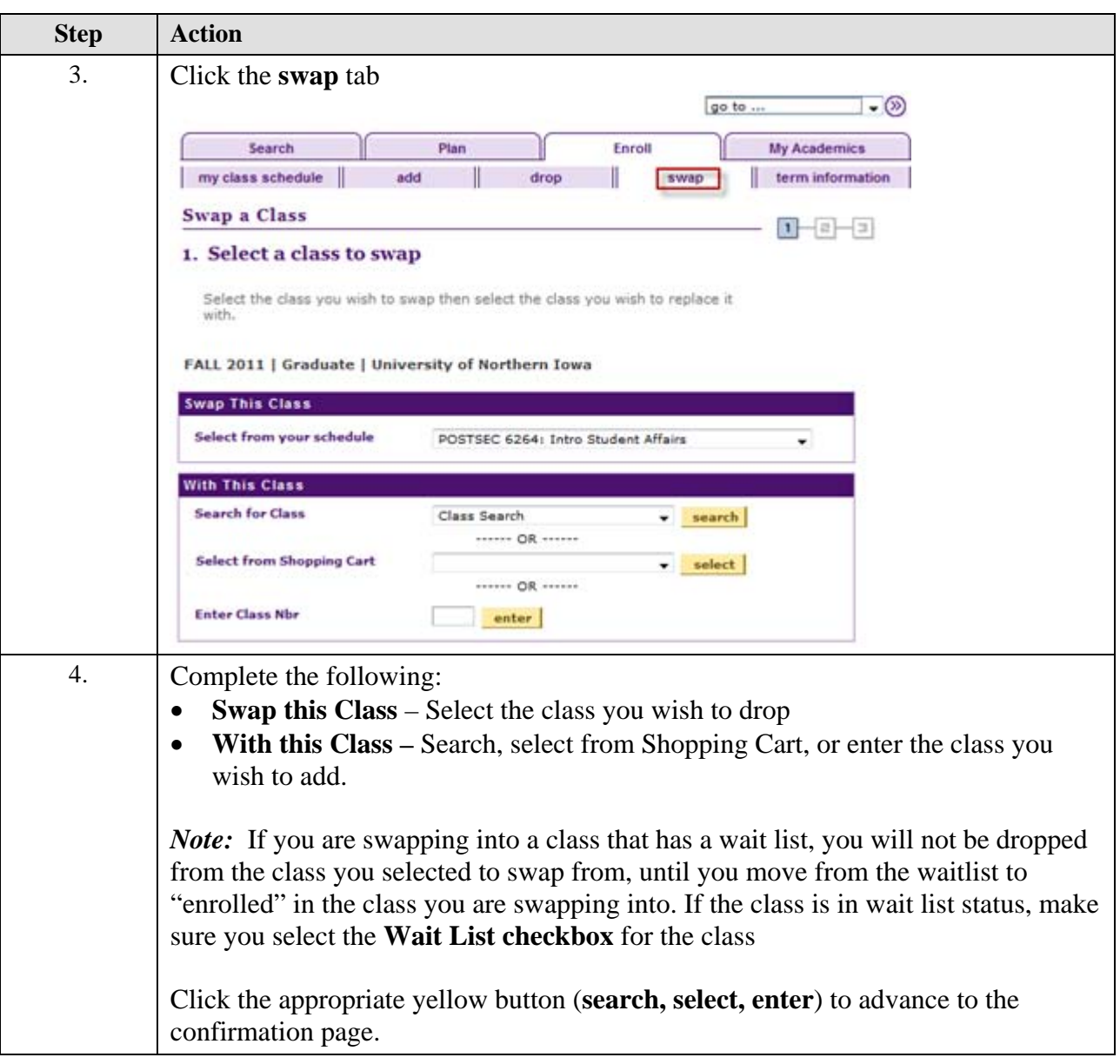

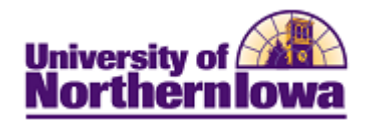

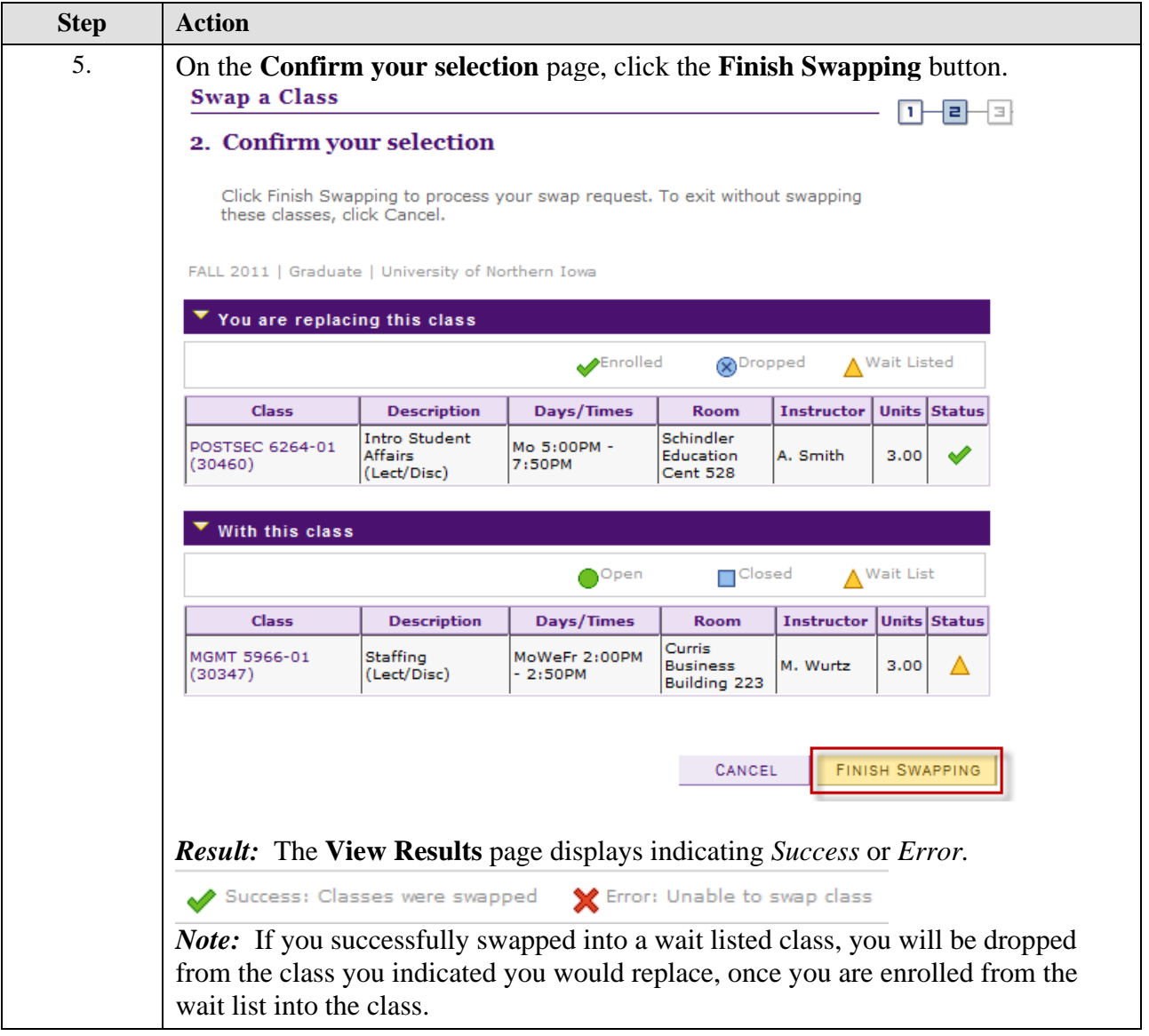